## **Step 3 - Common Settings**

Set common output and input directories you would like the projects to share.

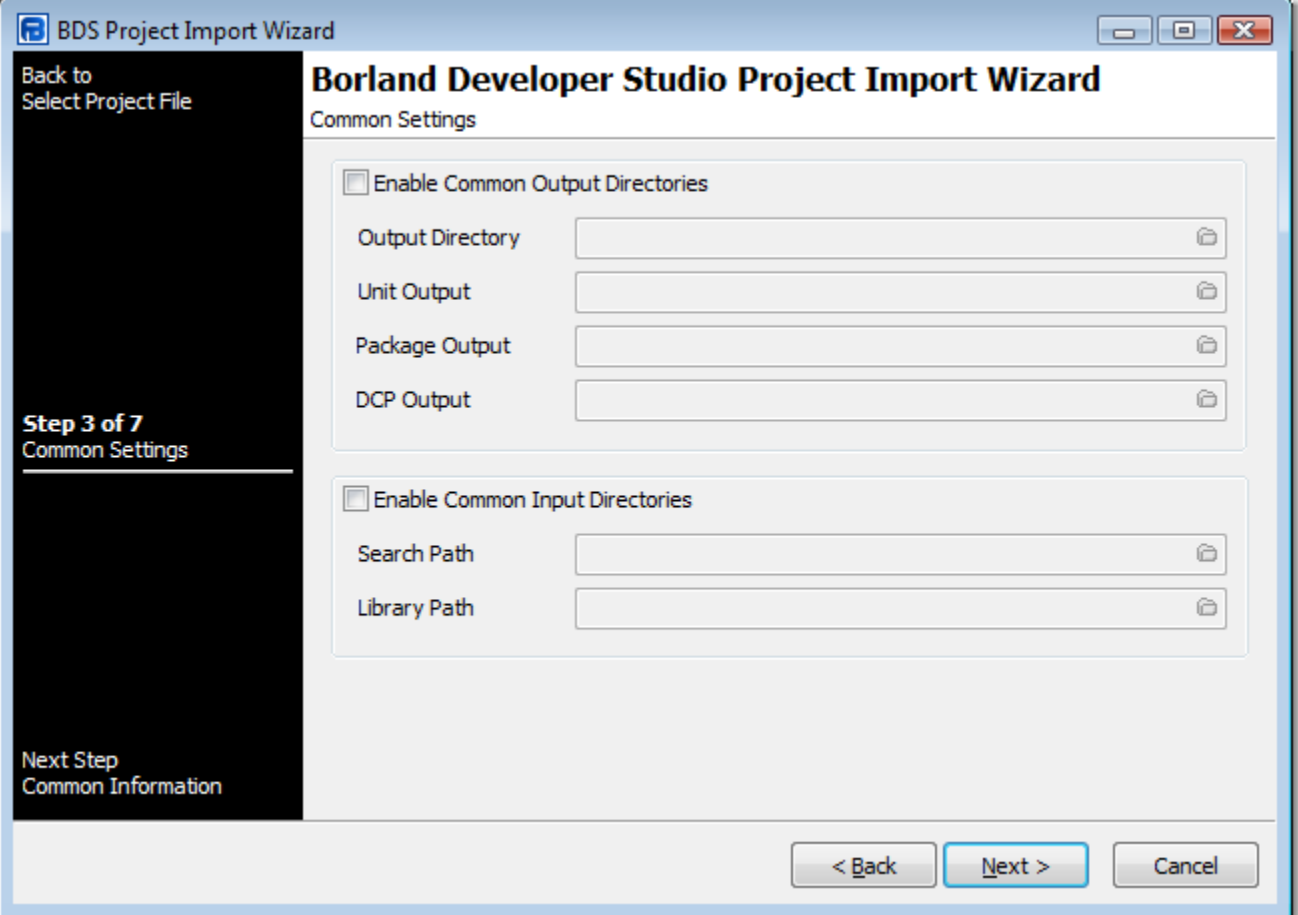

## **Enable Common Output Directories**

Select this option to set all the generated Compile Delphi Win32 Project Actions with the same output directory settings.

**Output Directory**

**Unit Output** 

**Package Output**

**DCP Output**

## **Enable Common Input Directories**

Select this option to set all generated Compile Delphi Win32 Project Actions with the same input directory settings.

**Search Path**

**Library Path**

Next: [Step 4 - Common Information](https://wiki.finalbuilder.com/display/FB8/Step+4+-+Common+Information)